## Tremas Q&A 2023/12/28

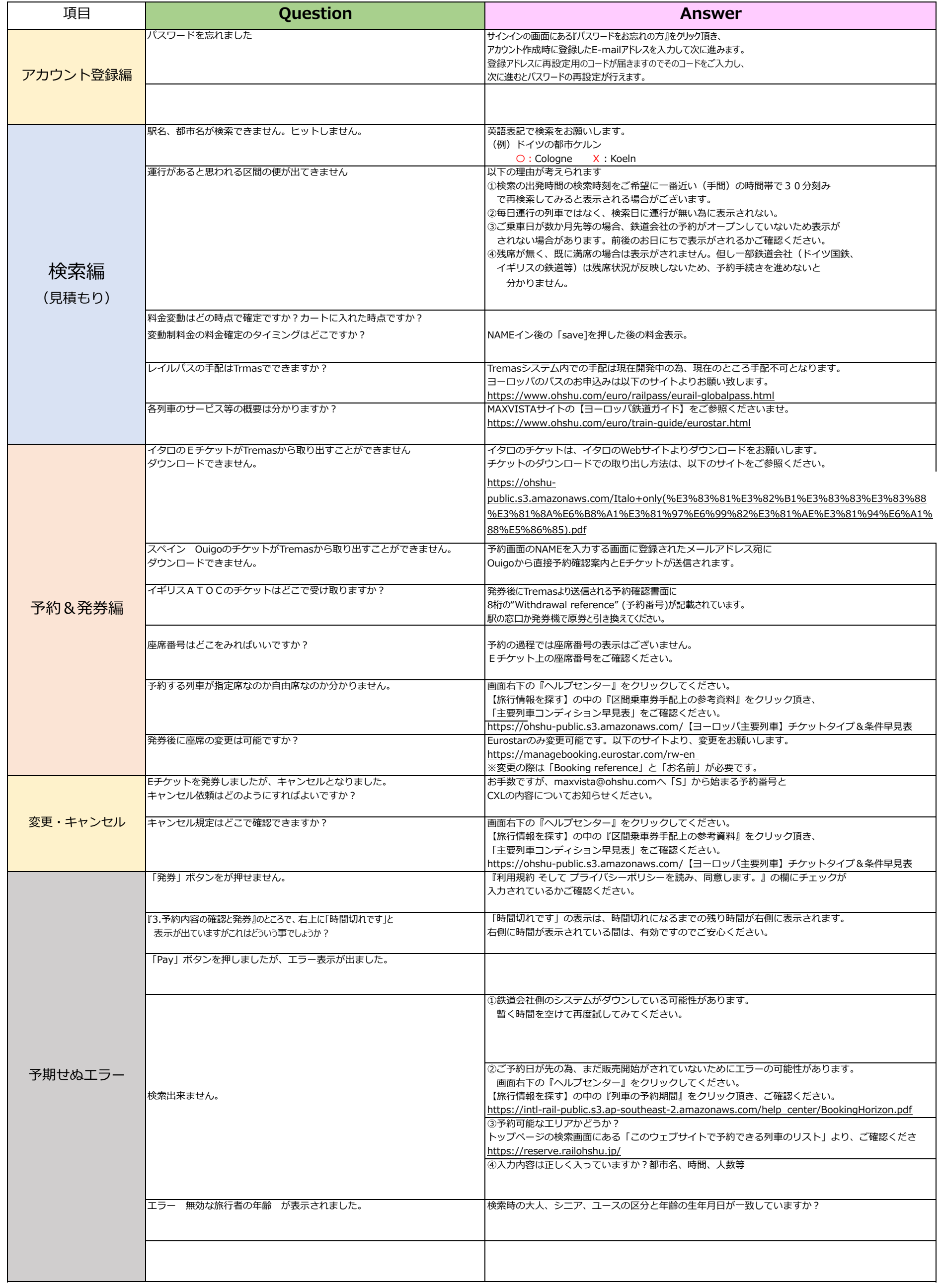